# **MOOVI** Раписание и схема движения автобус 51

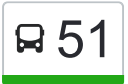

У автобус 51 (Пос. Литвинки)2 поездок. По будням, раписание маршрута: (1) Пос. Литвинки: 00:00 - 23:40(2) Тц Метро: 00:00 - 23:40 Используйте приложение Moovit, чтобы найти ближайшую остановку автобус 51 и узнать, когда приходит автобус 51.

#### **Направление: Пос. Литвинки**

30 остановок [ОТКРЫТЬ РАСПИСАНИЕ МАРШРУТА](https://moovitapp.com/%D1%82%D0%B2%D0%B5%D1%80%D1%8C__tver-4118/lines/51/483141/1770312/ru?ref=2&poiType=line&customerId=4908&af_sub8=%2Findex%2Fru%2Fline-pdf-%25D0%25A2%25D0%25B2%25D0%25B5%25D1%2580%25D1%258C__Tver-4118-900066-483141&utm_source=line_pdf&utm_medium=organic&utm_term=%D0%9F%D0%BE%D1%81.%20%D0%9B%D0%B8%D1%82%D0%B2%D0%B8%D0%BD%D0%BA%D0%B8)

Тц Метро

М-Н Чайка

Автотрвнспортное Хозяйство

Пл. Терешковой

Бассейн 'Радуга'

Волоколамский Пр-Т

Колледж

Смоленский Пер.

Пл. Московская

Советская Улица

Трехсвятская

Тверской Пр-Т

Речной Вокзал

Ул. Зинаиды Конноплянниковой

Пл. Мира

Ул. Благоева

Бульвар Шмидта

Ул. Красина

Ул. Грибоедова

Трамвайный Парк

Кольцевая

#### **Расписания автобус 51**

Пос. Литвинки Расписание поездки

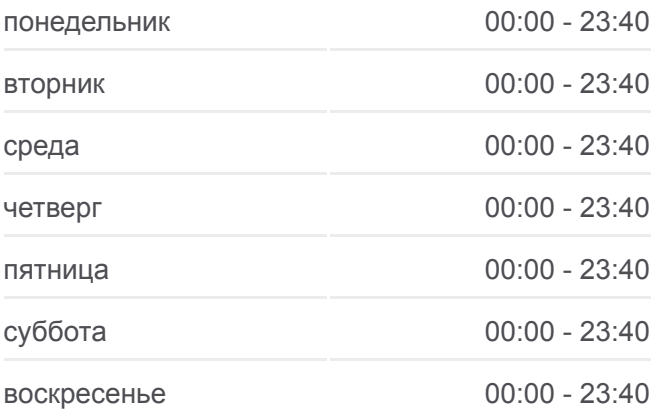

**Информация о автобус 51 Направление:** Пос. Литвинки **Остановки:** 30 **Продолжительность поездки:** 38 мин **Описание маршрута:**

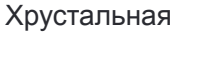

Автоюаза

Тэц-3

Столовая

Спецмонтаж

Подстанция

Станция

Пос. Литвинки

Пмк

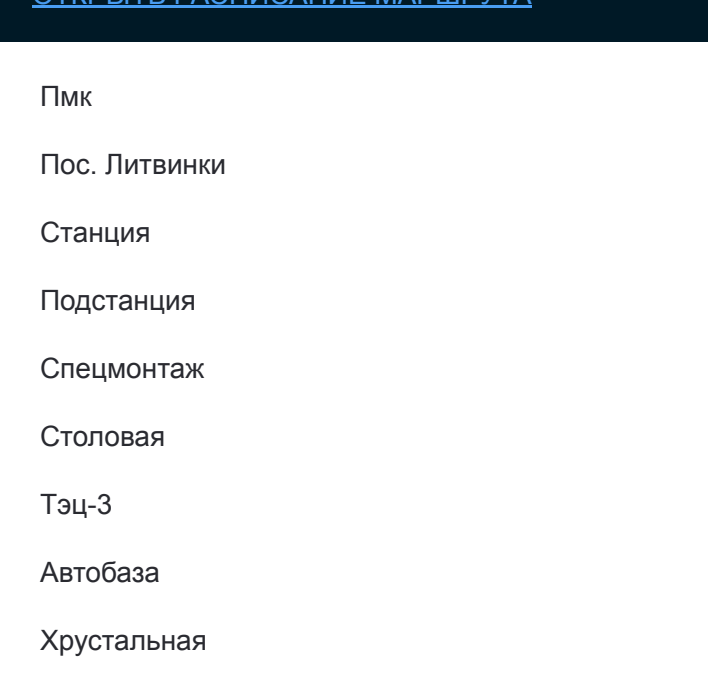

#### **Направление: Тц Метро**

28 остановок [ОТКРЫТЬ РАСПИСАНИЕ МАРШРУТА](https://moovitapp.com/%D1%82%D0%B2%D0%B5%D1%80%D1%8C__tver-4118/lines/51/483141/1770311/ru?ref=2&poiType=line&customerId=4908&af_sub8=%2Findex%2Fru%2Fline-pdf-%25D0%25A2%25D0%25B2%25D0%25B5%25D1%2580%25D1%258C__Tver-4118-900066-483141&utm_source=line_pdf&utm_medium=organic&utm_term=%D0%9F%D0%BE%D1%81.%20%D0%9B%D0%B8%D1%82%D0%B2%D0%B8%D0%BD%D0%BA%D0%B8)

Пмк

Пос. Литвинки

Станция

Подстанция

Спецмонтаж

Столовая

Тэц-3

Автобаза

Хрустальная

Трамвайный Парк

Ул. Грибоедова

Ул. Красина

Бульвар Шмидта

Ул. Благоева

Пл. Мира

Ул. Зинаиды Конопляновой

Речной Вокзал

Новоторжская

## **Расписания автобус 51**

Тц Метро Расписание поездки

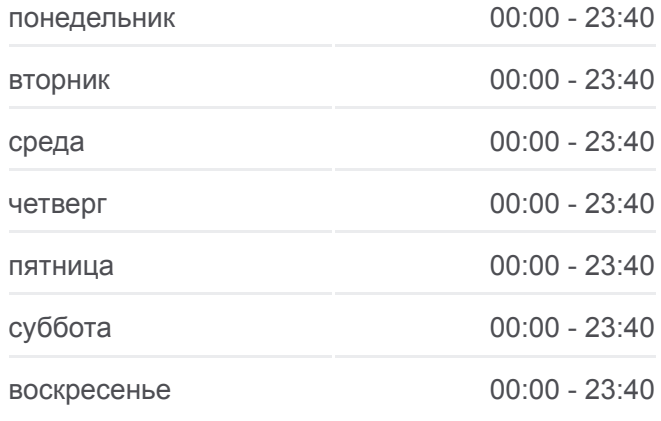

**Информация о автобус 51 Направление:** Тц Метро **Остановки:** 28 **Продолжительность поездки:** 36 мин **Описание маршрута:**

Пл. Советская

Пл. Московская

Смоленский Пер.

Колледж

Пр-Т Победы

Бассейн 'Радуга'

Пл. Терешковой

Автотранспортное Хозяйство

М-Н Чайка

Тц Метро

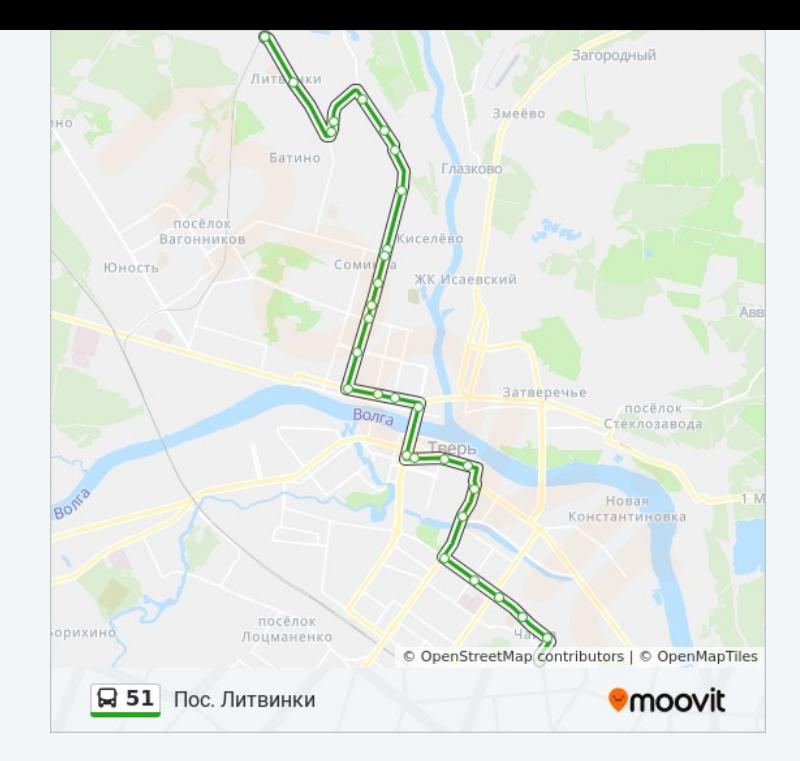

Расписание и схема движения автобус 51 доступны оффлайн в формате PDF на moovitapp.com. Используйте [приложение Moovit](https://moovitapp.com/%D1%82%D0%B2%D0%B5%D1%80%D1%8C__tver-4118/lines/51/483141/1770312/ru?ref=2&poiType=line&customerId=4908&af_sub8=%2Findex%2Fru%2Fline-pdf-%25D0%25A2%25D0%25B2%25D0%25B5%25D1%2580%25D1%258C__Tver-4118-900066-483141&utm_source=line_pdf&utm_medium=organic&utm_term=%D0%9F%D0%BE%D1%81.%20%D0%9B%D0%B8%D1%82%D0%B2%D0%B8%D0%BD%D0%BA%D0%B8), чтобы увидеть время прибытия автобусов в реальном времени, режим работы метро и расписания поездов, а также пошаговые инструкции, как добраться в нужную точку Твери.

O Moovit • [Решения Мобильности как услуги \(MaaS\)](https://moovit.com/maas-solutions/?utm_source=line_pdf&utm_medium=organic&utm_term=%D0%9F%D0%BE%D1%81.%20%D0%9B%D0%B8%D1%82%D0%B2%D0%B8%D0%BD%D0%BA%D0%B8) • [Поддерживаемые страны](https://moovitapp.com/index/ru/%D0%9E%D0%B1%D1%89%D0%B5%D1%81%D1%82%D0%B2%D0%B5%D0%BD%D0%BD%D1%8B%D0%B9_%D1%82%D1%80%D0%B0%D0%BD%D1%81%D0%BF%D0%BE%D1%80%D1%82-countries?utm_source=line_pdf&utm_medium=organic&utm_term=%D0%9F%D0%BE%D1%81.%20%D0%9B%D0%B8%D1%82%D0%B2%D0%B8%D0%BD%D0%BA%D0%B8) [Сообщество Мувитеров](https://editor.moovitapp.com/web/community?campaign=line_pdf&utm_source=line_pdf&utm_medium=organic&utm_term=%D0%9F%D0%BE%D1%81.%20%D0%9B%D0%B8%D1%82%D0%B2%D0%B8%D0%BD%D0%BA%D0%B8&lang=ru)

© 2024 Moovit - Все права защищены

### **Проверьте время прибытия в реальном времени**

Web App \$34rpyante B App Store Decryming B Web App 1967 App Store